※入札公告を必ず確認してください。(海老名市ホームページに掲載しています)

## 入札案件概要書(物品) 契約番号:6835

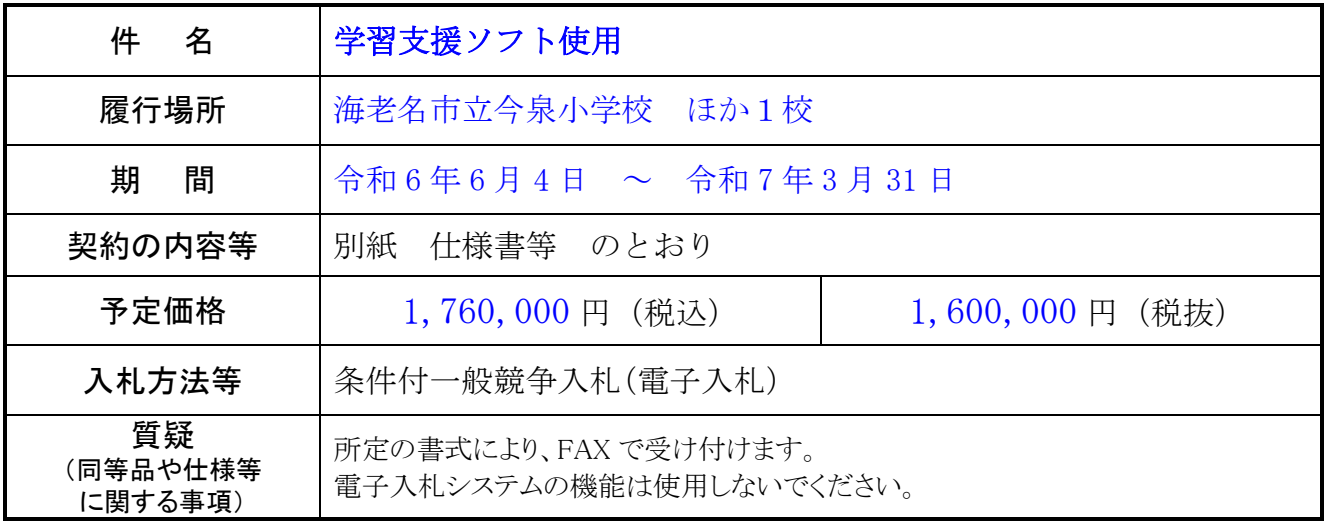

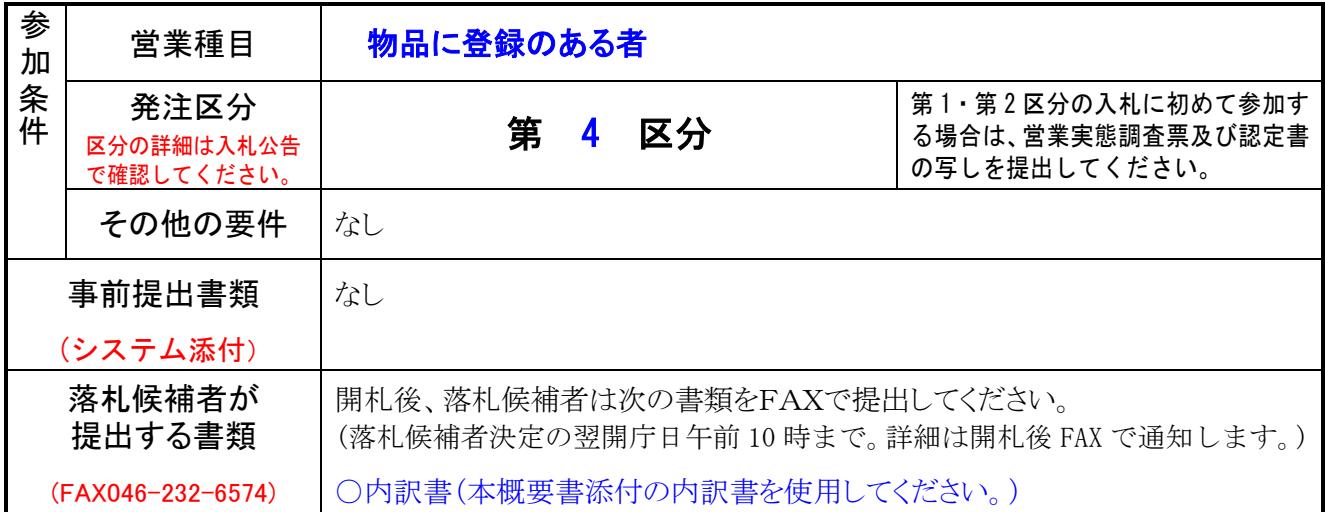

- 1 件 名 学習支援ソフト使用
- 2 履行場所 海老名市立今泉小学校ほか 1校
- 3 履行期間 令和6年6月4日 から 令和7年3月31日
- 4 目 的 情報教育を推進するため。
- 5 業務内容 株式会社コードタクトの提供する学習支援ソフト「スクールタクト」のライセンスを海 老名市立今泉小学校と海老名市立杉本小学校2校の端末で使用させる。
	- ・使用ライセンス数上限 1,600 ID
	- 使用月数 **10か月** (6月~3月)

上記のサービスの仕様は次表のとおりとする。

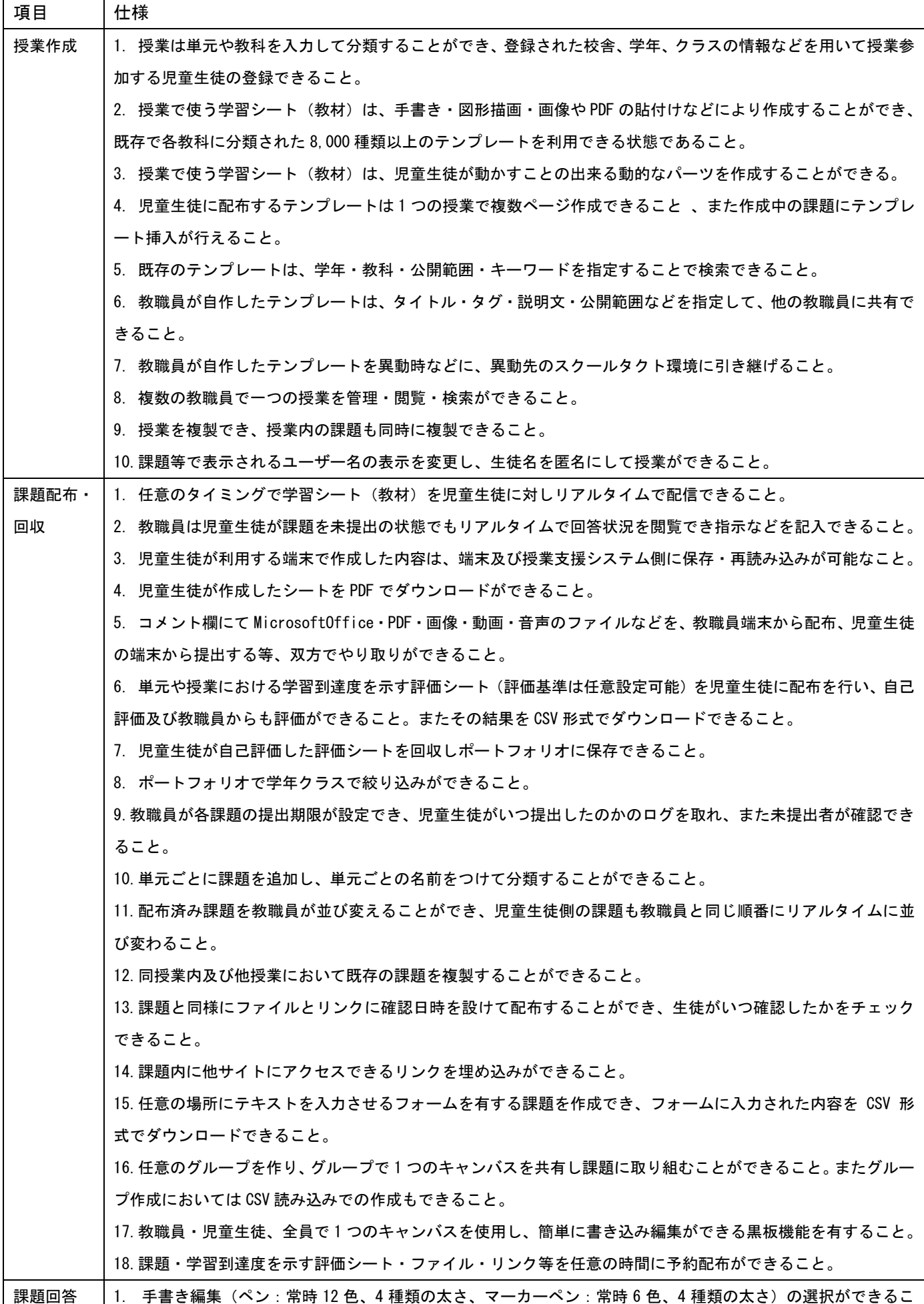

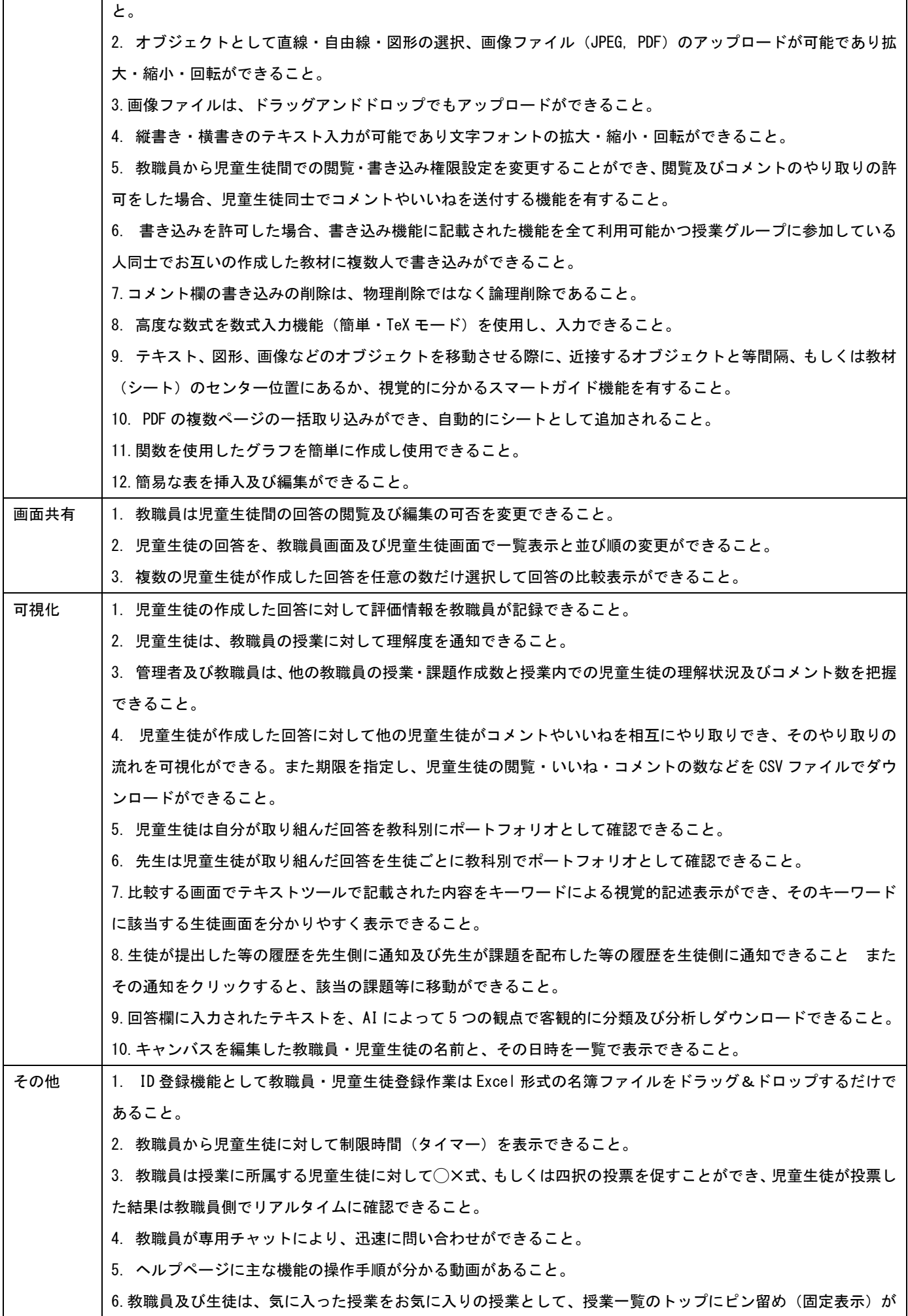

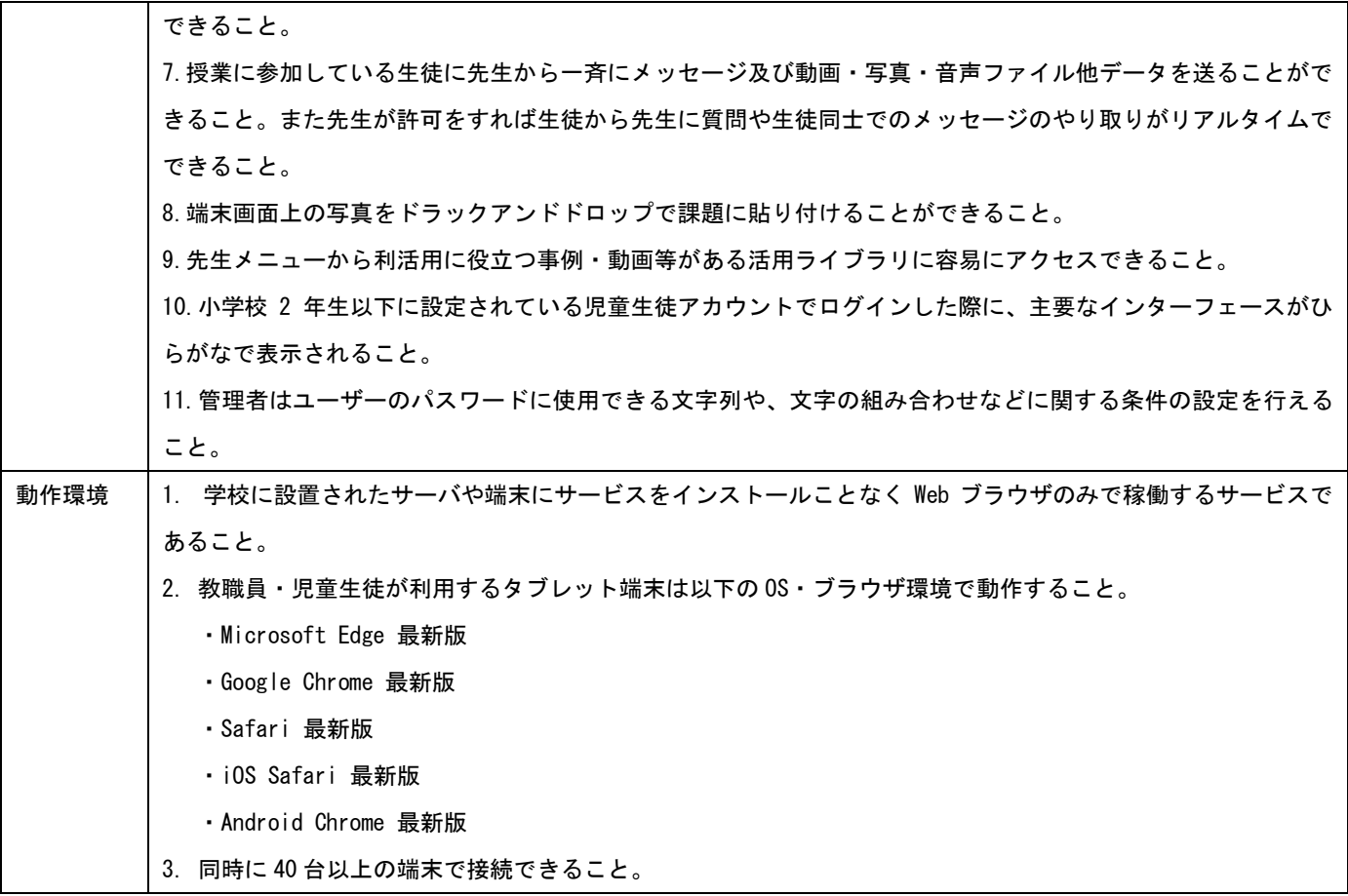

6 その他

本仕様に定めのない事項又は疑義を生じた事項については、発注者と受注者が協議して定めるものとする。

7 支払い方法

月末締めとし、発注者は受注者からの正式な請求があった日から、30 日以内に支払うものとする。

内訳書

| 項目        | 数量(式) | 単価 (円) | 金額 (円) |
|-----------|-------|--------|--------|
| 学習支援ソフト使用 |       |        |        |
| 税抜合計      |       |        |        |
| 税込合計      |       |        |        |